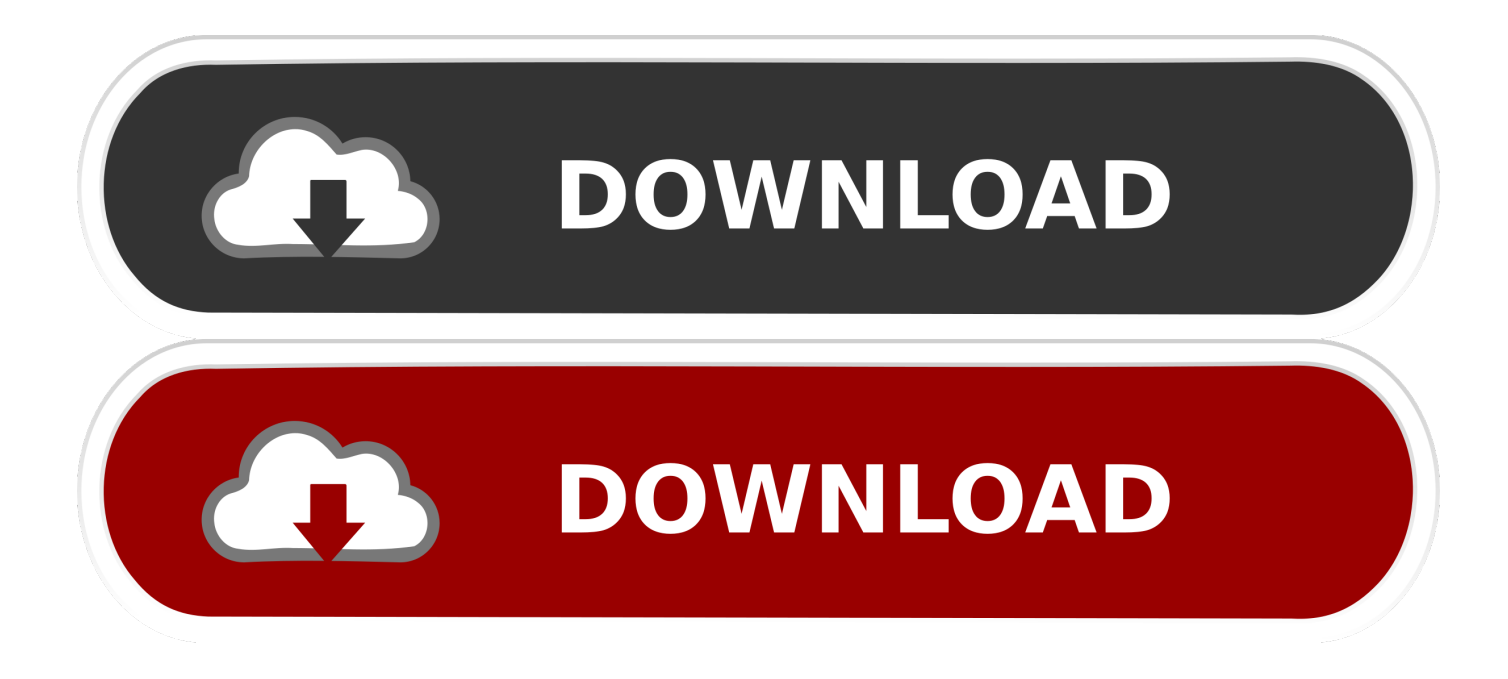

[Add Svg To Microsoft Word For Mac 2011](https://fancli.com/1tmvsx)

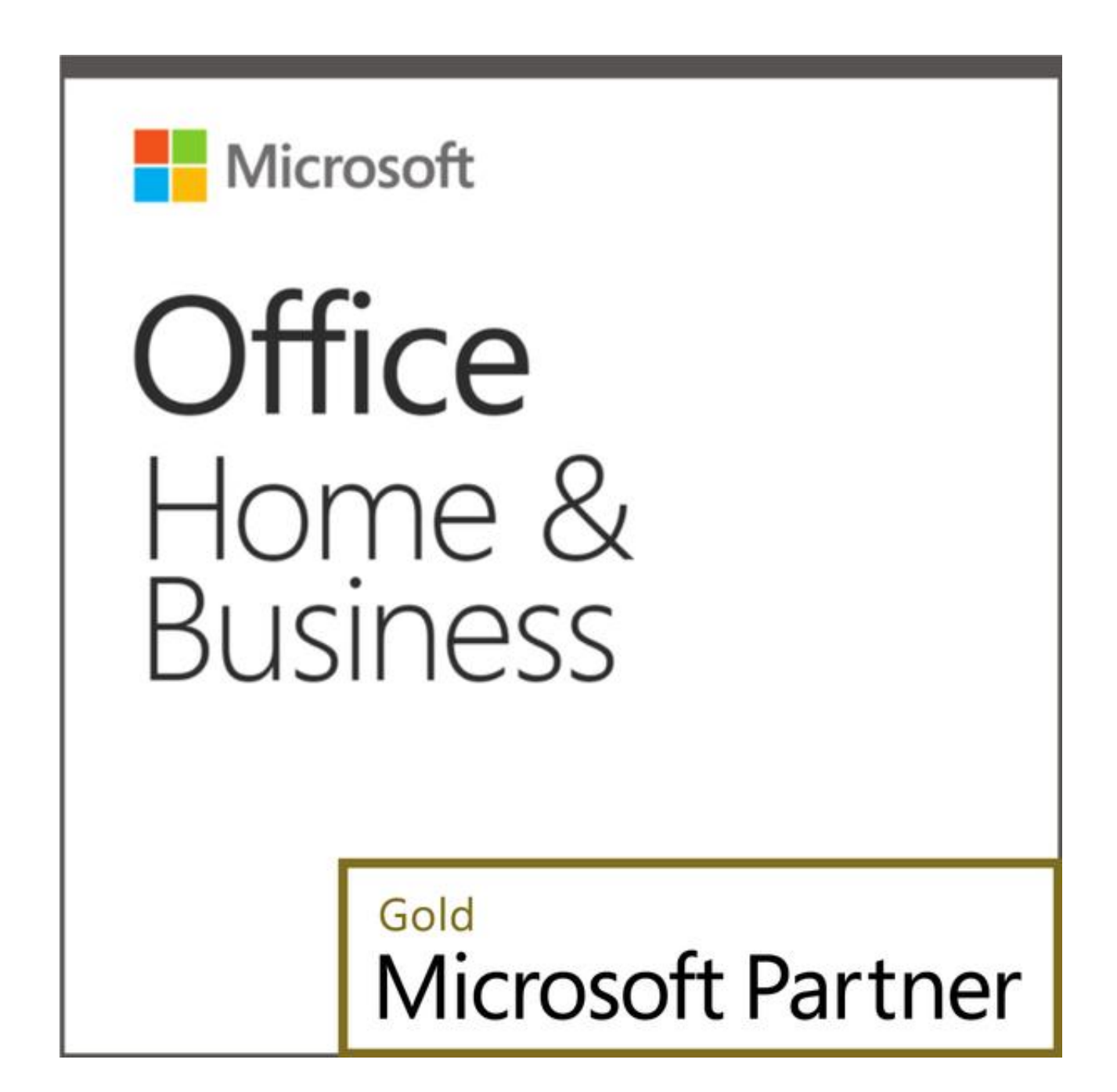

[Add Svg To Microsoft Word For Mac 2011](https://fancli.com/1tmvsx)

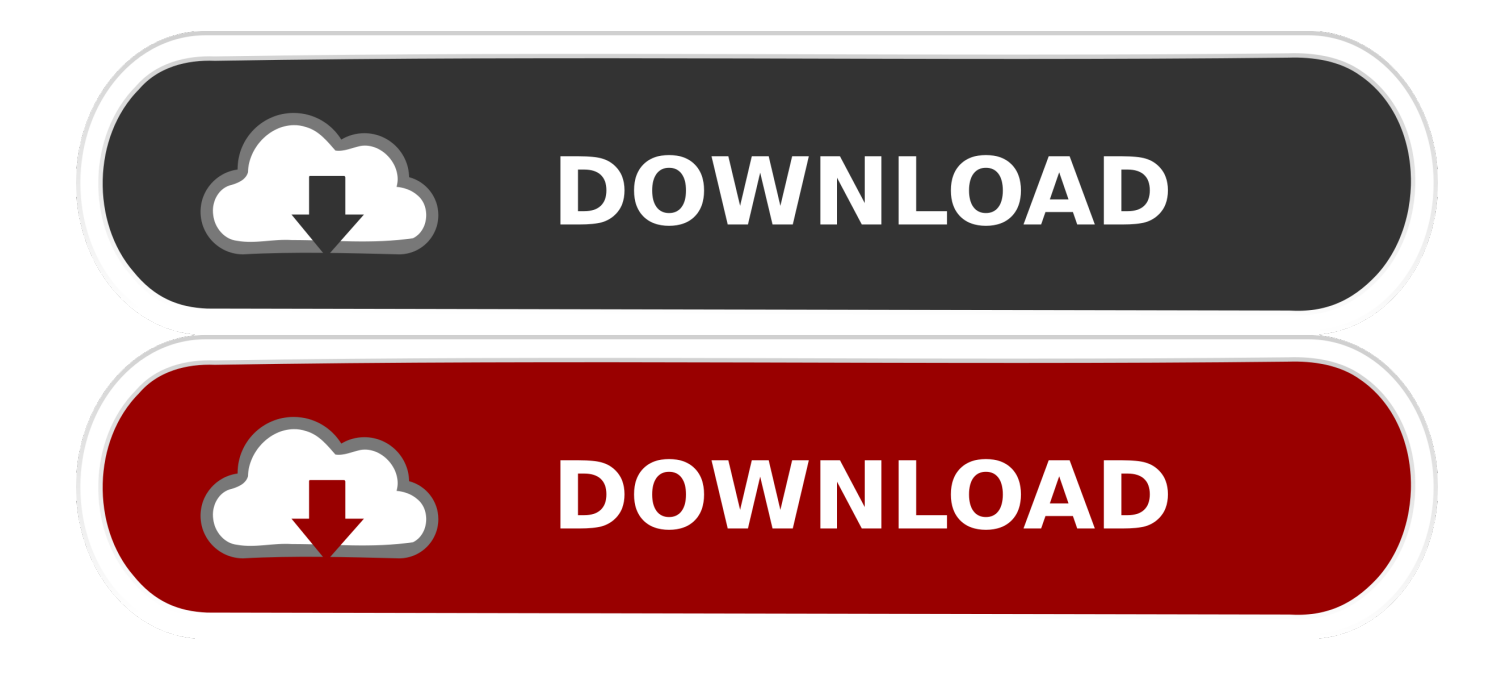

Click Open Your custom dictionary appears with a check box that's selected in the Custom Dictionaries dialog.. Microsoft Word, PowerPoint, Outlook, and Excel for Microsoft 365 on Windows, Mac, Android and Windows Mobile support inserting and editing scalable vector graphics (.. If you ever accidentally add a misspelling to a custom dictionary or if you want to add or remove words, follow these steps:In Word, choose File→Open.

- 1. microsoft word
- 2. microsoft word free download
- 3. microsoft word free

Footnotes are positioned at the bottom of the page, whereas endnotes are positioned together on a page at the end of the document.

## **microsoft word**

microsoft word, microsoft word online, microsoft word free download, microsoft word download, microsoft word 2007, microsoft word free, microsoft word 2010, microsoft word for mac, microsoft word 2010 free download, microsoft word free trial, microsoft word free download for windows 10, microsoft word descargar, microsoft word free download 2007 [Grand](http://ylwalire.unblog.fr/2021/02/26/grand-valley-softball/) [Valley Softball](http://ylwalire.unblog.fr/2021/02/26/grand-valley-softball/)

To add a custom dictionary file, take these steps:Choose Word→Preferences from the menu bar.. Click the Show button on Word's Standard toolbar to toggle on the ability to see paragraph marks if they aren't showing already.. You can find custom dictionaries and foreign language dictionaries on the Internet by searching for them, and many are free.. Perhaps your discipline, science, or profession uses a lot of specialized terms not found in the Word default dictionary, or maybe you need to add a dictionary for a language not supplied with Office 2011 for Mac. [Veronika 2012 Serial](https://www.pixnet.net/pcard/30770601cca25b7f3d/article/c9327f20-7826-11eb-8ed0-0d7da4516748)

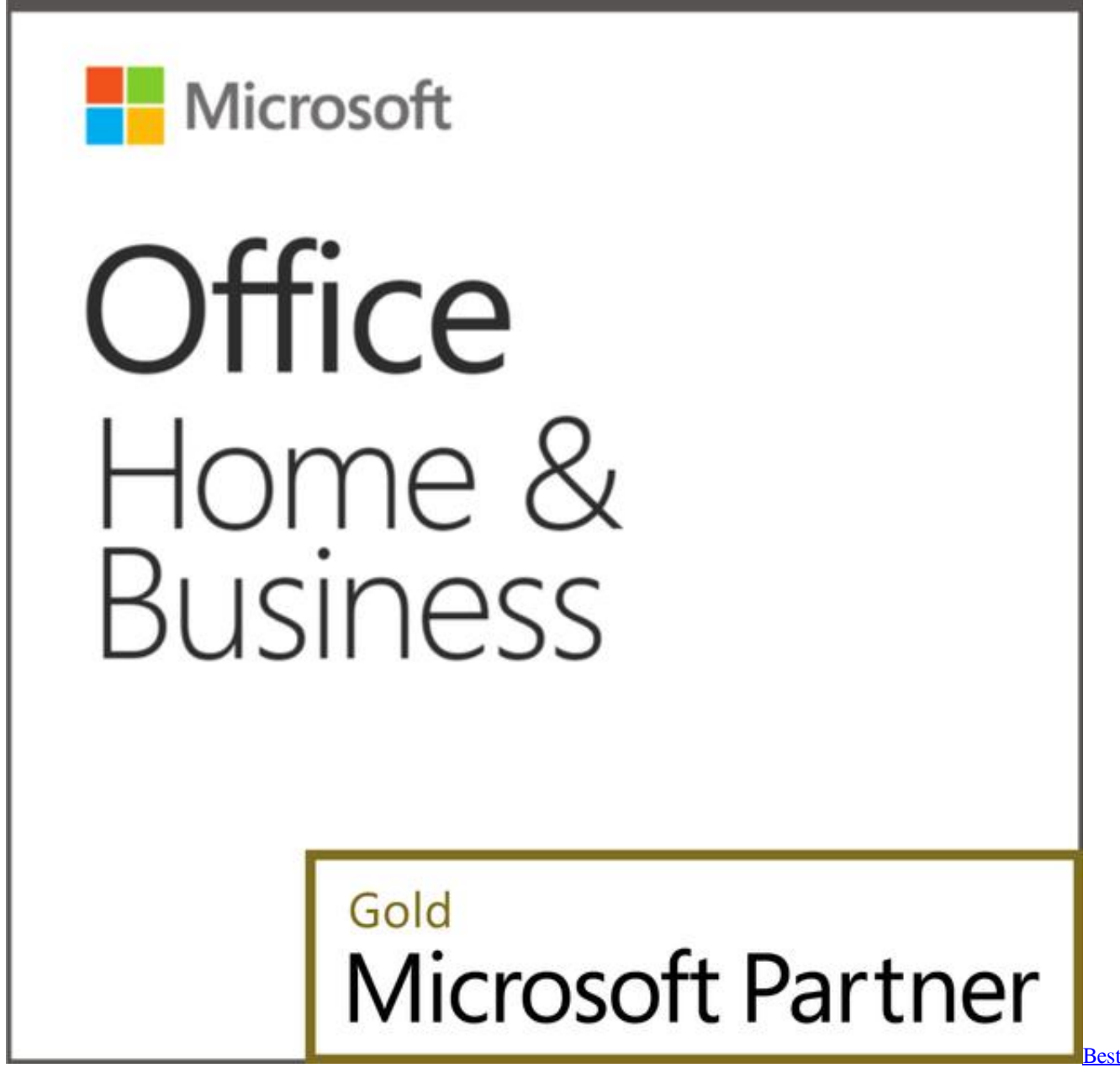

[Free Web Video Capture Software For Mac](http://descntemveten.unblog.fr/2021/02/26/best-free-web-video-capture-software-for-mac/)

## **microsoft word free download**

[App Store Garageband Ipad](https://gatlitherto.theblog.me/posts/14967125)

 dic extension Dictionary files aren't different for Mac or Windows, but beginning with Word 2011, Word on the Mac may demand dictionaries that were saved a special way in order to support UniCode fonts. [Canon Mg6800 Driver Descargar](https://inzieletic.mystrikingly.com/blog/canon-mg6800-driver-descargar-controlador-download-para-mac) [Controlador Download Para Mac](https://inzieletic.mystrikingly.com/blog/canon-mg6800-driver-descargar-controlador-download-para-mac)

## **microsoft word free**

[Java For Mac Os X Sierra](https://osf.io/8mfza/)

Click OK to close the Custom Dictionaries dialog and then click OK to close the Spelling and Grammar preferences pane.. Word 2011 for Mac lets you create, edit, and add new dictionaries to its collection of dictionaries.. Add or remove words from the list Click the Save button on Word's Standard toolbar to save your changes; then click the Close button to close the document.. Click the Add Button Navigate to the dic dictionary file and select it If the dic file you want to use is grayed out, switch the Enable pop-up menu to All Files.. Editing a custom dictionary in Word 2011 for MacBecause dictionaries are simply text files, you can open them in Word, add and remove words, and save them again.. Select All Files from the Enable pop-up menu Choose the dic file you want to use and click Open.. In the Authoring and Proofing Tools section, choose Spelling and Grammar In the Spelling section, click the Dictionaries button.. Your new dictionary is now available to Word, Excel, and PowerPoint Outlook uses the Mac OS X dictionary. 6e4e936fe3 [Breaking Morgendämmerung parte 2 Streaming nowvideo](https://confident-kalam-2dec52.netlify.app/Breaking-Morgendmmerung-parte-2-Streaming-nowvideo)

6e4e936fe3

[Dr Marimba Ani Yurugu Pdf](https://www.healthit.gov/sites/default/files/webform/onc_pledge_signed.pdf)